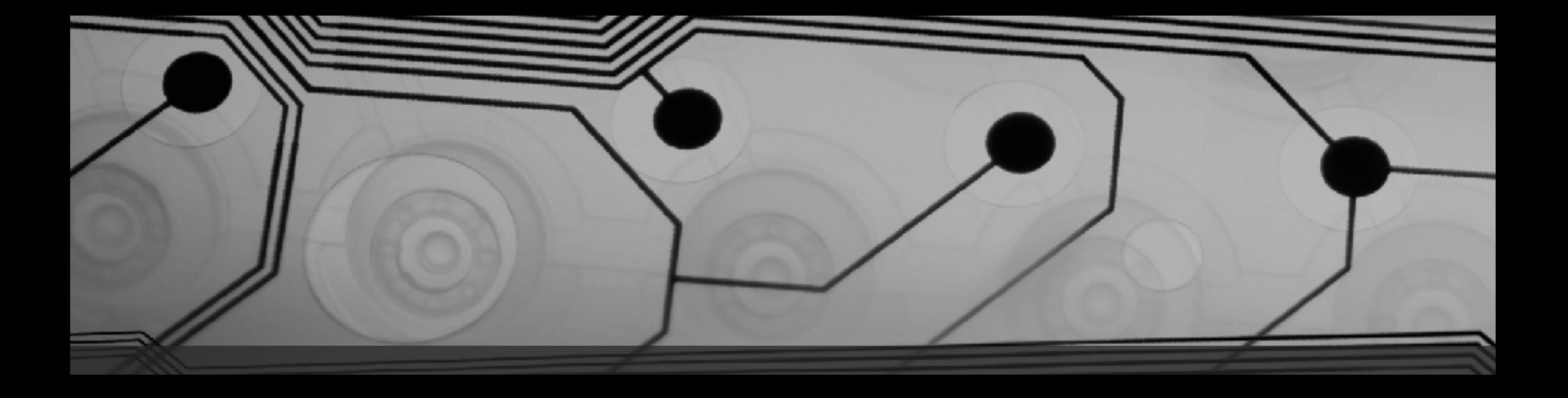

# CMSC 131

Fall 2018

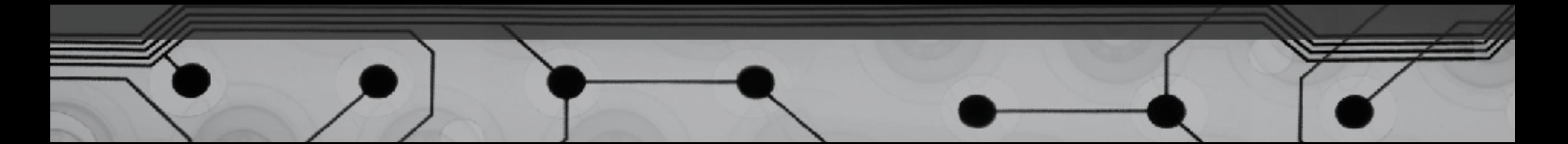

#### If Statement

}

Execute a block of code *sometimes*:

if (<boolean expression>) {

<Put code here>

Example: SimpleIf.java

#### If-Else Statement

Execute either one block or another (never both):

if (<boolean expression>) { <Put code here>

```
} else {
```
}

<Put alternative code here>

Example: SimpleIfElse.java

### Note about braces…

• Braces are optional for blocks containing a single statement.

```
if (x < y) {
    System.out.println("Hi");
}
```
if  $(x < y)$ 

System.out.println("Hi");

• It's better style to include the braces anyway!

## Logical Operators

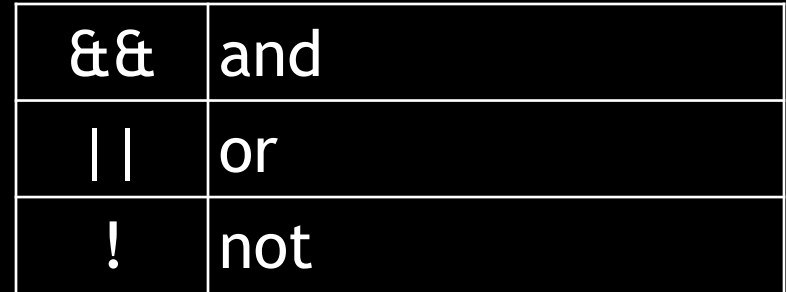

## Examples: LogicalOps1.java, LogicalOps2.java

## Nesting if and if-else statements

# Examples: Nesting1.java, Nesting2.java

# Tricky Example: WhatDoesItDo.java

# "else if" style

Examples:

- Cascading1.java
- Cascading2.java